## Kolokwium PPJ

21 Stycznia 2013

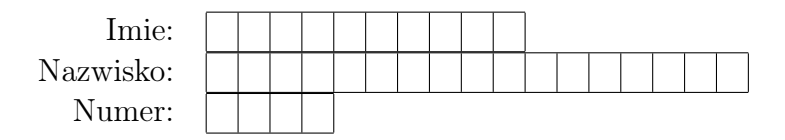

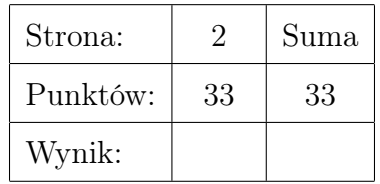

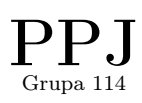

- I. Zaznacz poprawne odpowiedzi w poniższych pytaniach.
	- (1) [1 pkt.] Kody programów w języku Java zapisywane są w plikach o rozszerzeniu:
		- a. txt
		- b. jar
		- c. html
		- d. java
	- (2) [1 pkt.] Pytanie:
		- a. ?
		- b. ??
		- c. ???
		- d. ????
	- (3) [1 pkt.] Które z poniższych zmiennych zostały zainicjowane literałami:
		- a. I
		- b. II
		- c. III
		- d. IV

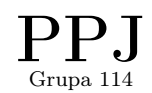

 $21$  Stycznia $2013$ 

## $\rm PPJ$

II. [15 pkt.] Dany jest poniższy, poprawnie kompilujący się program. Wpisz w kratki wynik działania programu, zachowując kolejność symboli wyświelanych na konsoli.

```
1 // Uwaga przykład może nie odpowiadać zakresowi ←
       materiałowemu zrealizowanemu w toku kursu.
2
3 public
4 class Main{
5
6 public static void main (String | ] args)7
8 A tab [];
9
10 A = new A (10);11 B b = new B ( 20, 3.14 f);
12 C c = new C ( 30, 6.28f, 'b');
13
14 \qquad \qquad \text{tab} = \text{new} \ \text{A} \begin{bmatrix} \{ \{ a, b, c \} \end{bmatrix}15 show (tab);
16
\begin{array}{lll} 17 & \text{a.inc}(); \ 18 & \text{b.mul} (3) \end{array}b. mul (3.0 f);
19
20 show (tab);
21
22 c.wrtC = 'd;
23
24 show (tab);
25 }
26
27 public static void show (A \tab []) {
28 for (int i=0; i< tab. length; i++){
29 System.out.println(tab[i].toString());
30 }
31 }
32
33 }
34
35 class A{
36 int wrtI ;
37
38 public A(int wrt1) {
39 this wrtI = wrtI;
40 System.out.println ("A"+urtI);
41 }
42
43 public void inc(){
44 wrtI++;
45 }
46
47 public String toString () {
48 return ""+wrtI;
49 }
```
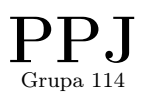

```
50 }
51
52 class B
53 extends A{
54
55 float wrtF ;
56
57 public B(int \nvert t, float \nvert t) {
58 super (wrtI);
59 this wrtF = wrtF;<br>60 System out printl
     System.out.println ("B"+wrtF);
61 }
62
63 public void mul(int mno) {
64 wrtF *= mno + 1;<br>65 }
65 }
66
67 public void mul (float mno)\{68 wrtF \approx mno;69 }
70
71 public String toString () {
72 return ""+wrtF;
73 }
74 }
75
76 class C
77 extends B{
78
79 char wrtC = 'a';
80
81 public C(int \nvert \nvert t), float wrtF, char wrtC){
82 super (wrtI, wrtF);
83 \text{wrtC} = \text{wrtC};<br>84 System.out.p
        System.out.println("A"+wrtC);
85 }
86
87 public String toString () {
88 return ""+wrtC;
89 }
90 }
```
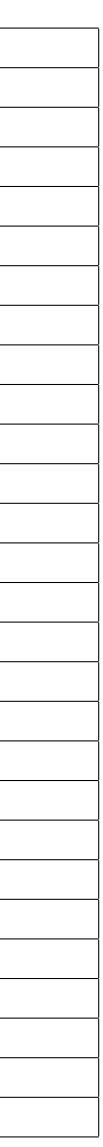

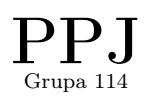

III. [15 pkt.] Uzupełnij listing o implementację klasy Zwierzak, która pozwoli na poprawne działanie poniższego programu. public

```
class Main{
  public static void main (String[] args)\{Zwierzak kot = new Zwierzak( "Mlody", 5);
      \mathtt{kot} . \mathtt{setWaga}\left( 10\right) ;\mathtt{kot} . \mathtt{setWaga}\left(10\,,\, "10-12-2001"\right);kot . incWiek();
     kot . show();
  }
}
```
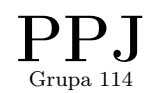

 $21$  Stycznia $2013$